**Biblioteka** . . . . . .<br>1secznie

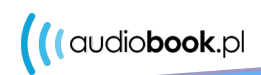

MRÖZ

# **AUDIOBOOKI ONLINE NA KARTĘ BIBLIOTECZNĄ Bez kodów, bez opłat**

Dzięki współpracy z audiobook.pl w naszej bibliotece możesz teraz wypożyczać nie tylko płyty, ale i pliki mp3 z audiobookami. I to online - bez wychodzenia z domu.

Wypożyczone tytuły możesz odsłuchać w aplikacji mobilnej oraz na każdym urządzeniu z zainstalowaną przeglądarką internetową i dostępem do sieci.

Bez żadnych opłat, wystarczy karta czytelnika!

## **KROK 1**

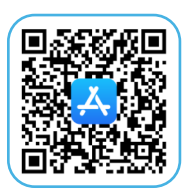

Zeskanuj jeden z kodów.

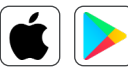

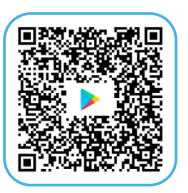

#### **KROK 2**

#### Zainstaluj aplikacje.

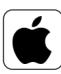

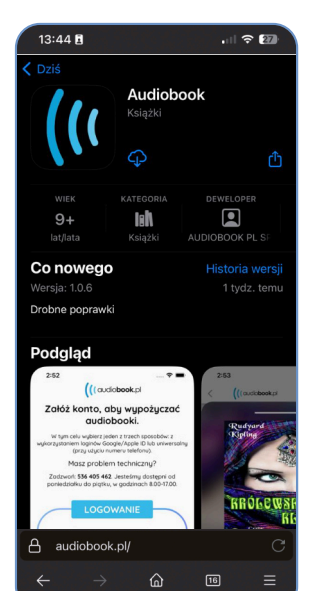

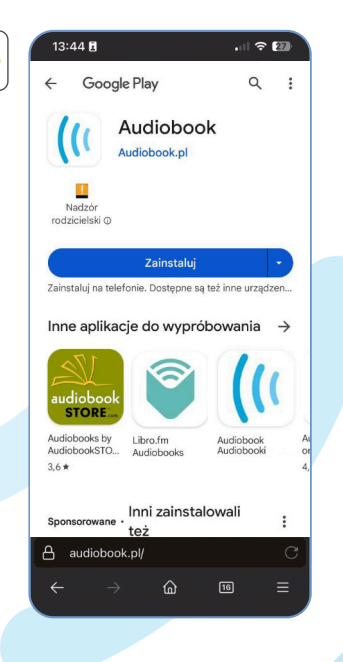

#### **KROK 3**

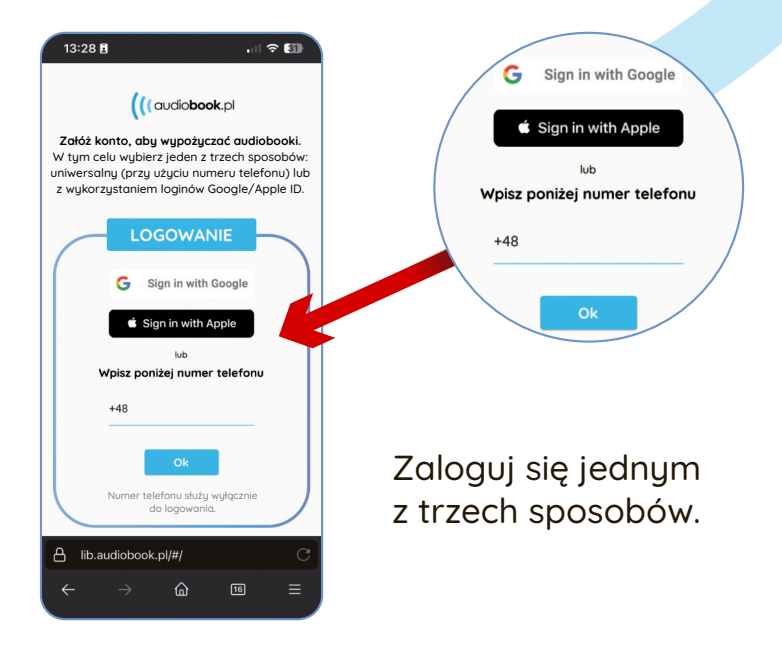

### **KROK 4**

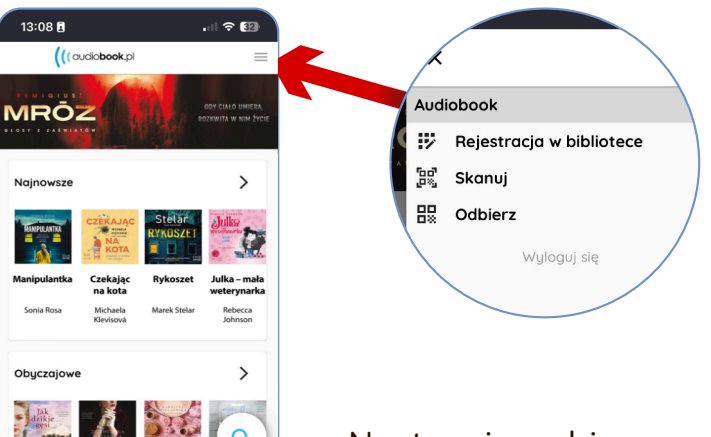

#### Następnie wybierz z menu **REJESTRACJA W BIBLIOTECE**.

## **KROK 5**

画

lib.audiobook.pl/#/

 $\hat{\omega}$ 

 $\overline{A}$ 

叫

啯

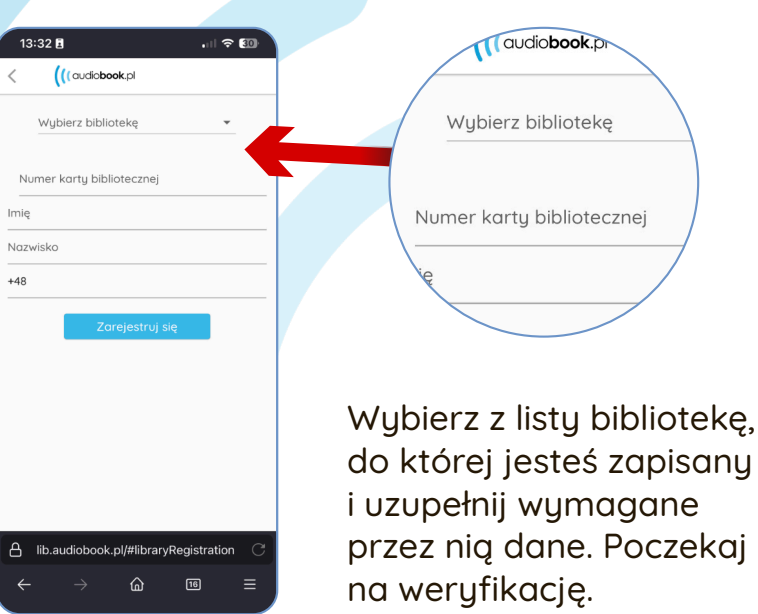

## **KROK 6**

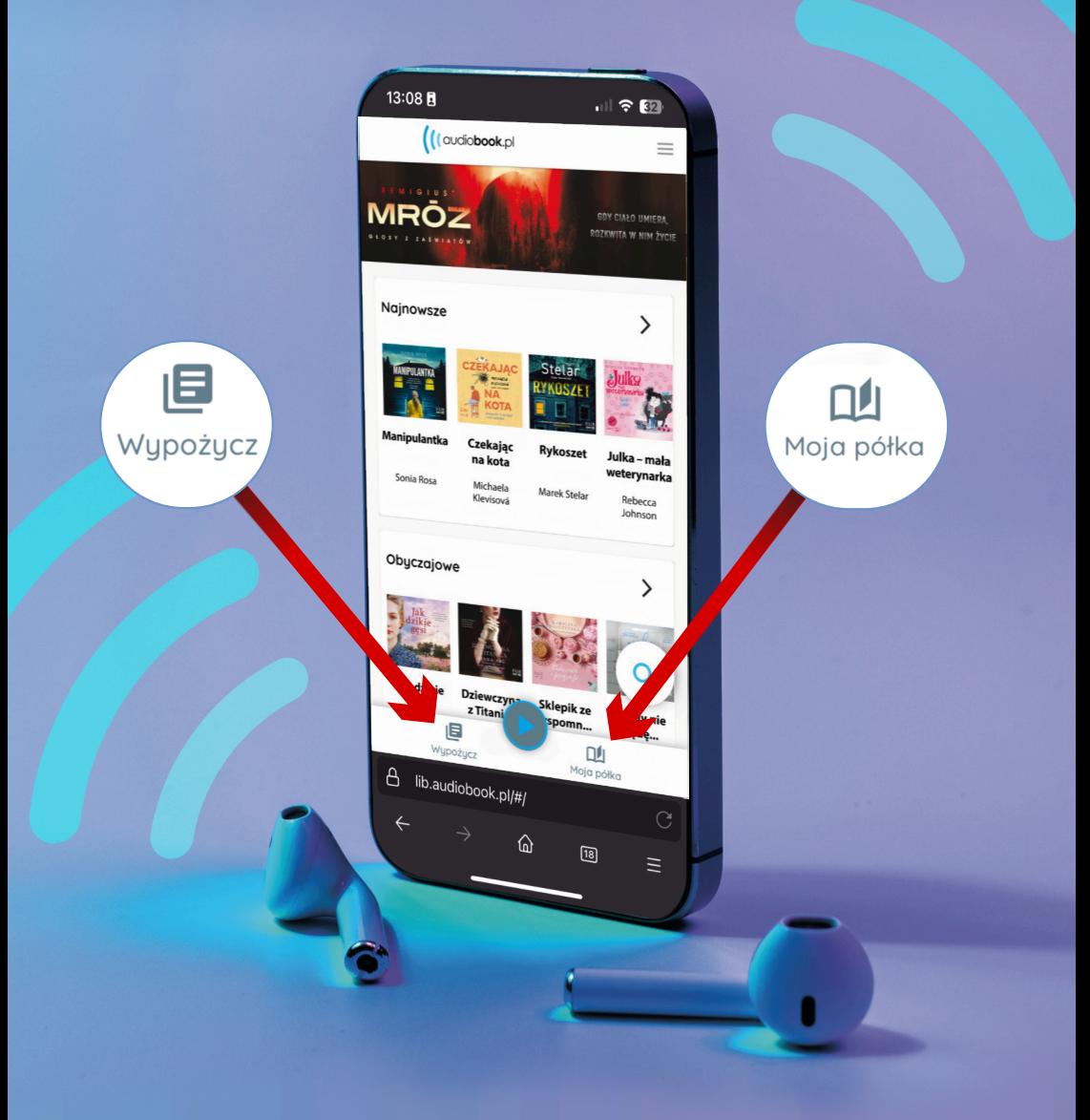

Masz problem techniczny? Zadzwoń pod nr **+48 536 405 462**, od poniedziałku do piątku, w godz.: 8.00-17.00.

#### **Do usłyszenia jeszcze dziś!**